# **6 applications de créativité pour tablettes Android**

*Découvrez comment six applications de créativité différentes, de la retouche photo aux applications de croquis, tirent le meilleur parti de l'espace supplémentaire sur les tablettes Android.*

Maru Ahues Bouza  $\colon$ 

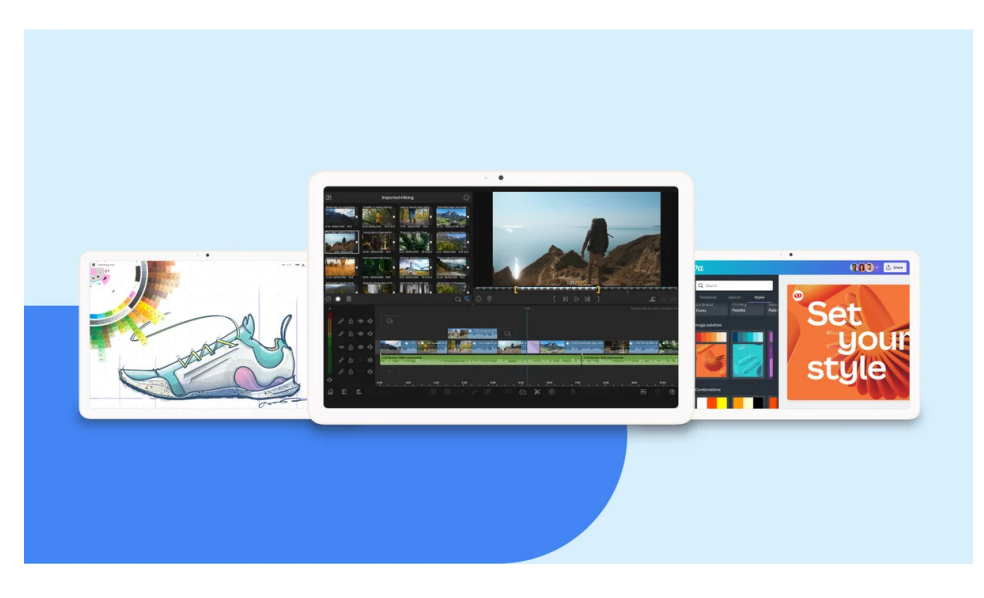

Ma tablette Android est mon appareil préféré pour éditer des photos de famille, en utilisant le grand écran pour voir tous les détails en plein écran.

C'est utile pour prendre des photos où mon fils ferme les yeux, ou pour ajuster facilement des éléments comme la vibrance et la luminosité.

Avec l'arrivée de nouvelles tablettes sur les étagères comme la tablette Pixel et la [série Samsung Tab S9](https://blog.google/products/android/google-samsung-galaxy-unpacked-2023/) récemment annoncée, Android continue de travailler avec les développeurs pour adapter leurs applications de créativité aux grands écrans.

Que vous cherchiez à perfectionner des photos de famille comme moi ou à vous essayer au montage vidéo, au dessin, à la peinture ou au croquis, les tablettes Android sont un excellent moyen d'exprimer votre créativité.

Aujourd'hui, nous mettons en évidence six applications que vous pouvez essayer sur votre tablette Android pour tirer le meilleur parti de votre prochain projet créatif : LumaFusion, Concepts, Google Photos, Sketchbook, Adobe Lightroom et Canva.

#### **1. LumaFusion**

[LumaFusion,](https://play.google.com/store/apps/details?id=com.luma_touch.lumafusion&hl=en_US&gl=US) l'une des applications de montage vidéo les plus populaires, est maintenant disponible sur les tablettes Android.

La société a fait appel à une équipe de développeurs Android expérimentés pour s'assurer que la version Android de LumaFusion est de haute qualité.

LumaFusion offre une expérience de montage vidéo complète sur les tablettes Android, avec des fonctionnalités telles que l'édition de jusqu'à six pistes vidéo, une chronologie magnétique améliorée et la possibilité de couper, copier et coller entre les projets.

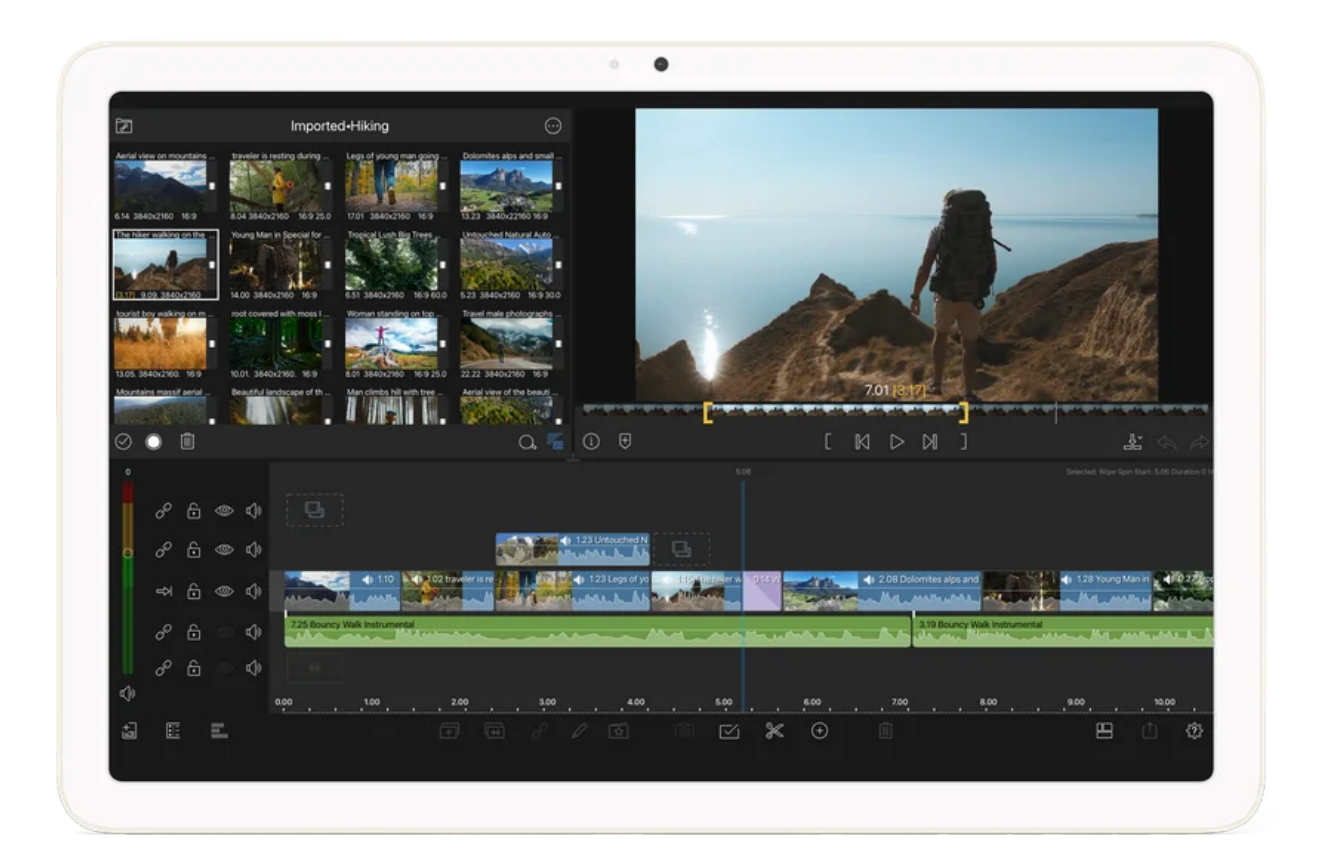

### **2. Concepts**

[Concepts](https://play.google.com/store/apps/details?id=com.tophatch.concepts&hl=en_US&gl=US), une application de carnet de croquis vectoriel, se redimensionne pour s'adapter à n'importe quelle taille d'écran Android et fonctionne très bien avec un stylet.

Concepts voulait s'assurer que les expériences de stylet de leurs utilisateurs soient aussi naturelles que de mettre un stylo sur papier.

La société a utilisé l'outil et les plates-formes d'Android pour atteindre un décalage aussi proche de zéro que possible entre la pointe du stylet et les lignes tracées sur le canevas Concepts.

« Les outils et la plate-forme d'Android facilitent la prise en compte de la variété des tailles d'écran et des méthodes de saisie », a déclaré David Brittain, PDG de TopHatch, le développeur de Concepts.

« L'ensemble mature d'API d'Android facilite les choses. »

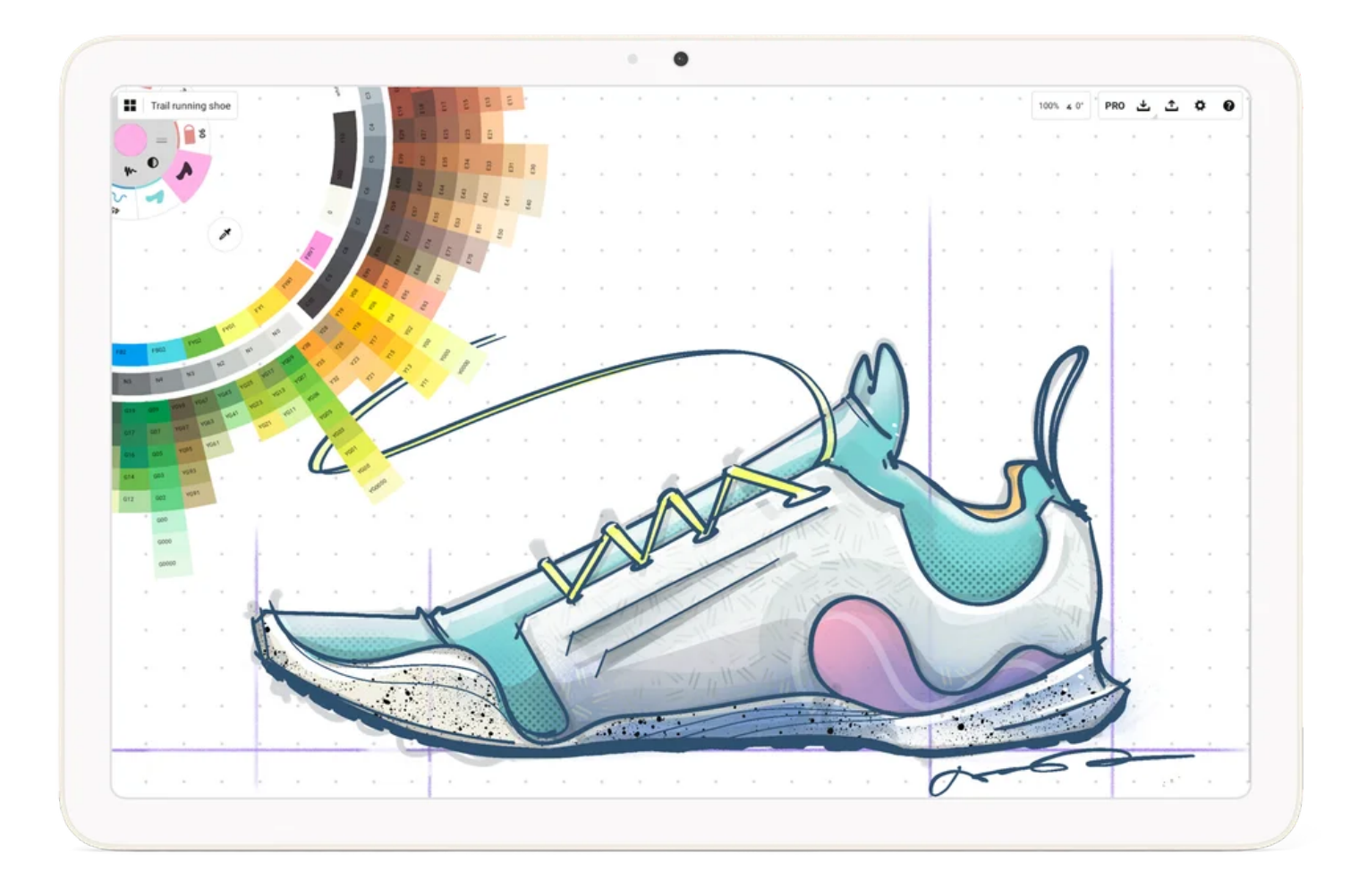

## **3. Google Photos**

[Google Photos](https://play.google.com/store/apps/details?id=com.google.android.apps.photos&hl=en_US&gl=US) est un excellent moyen de stocker et de modifier des images, et avec sa disposition multi-colonnes sur les tablettes, vous pouvez voir plus de vos photos à la fois sur le grand écran.

Si vous modifiez une photo, vous verrez un nouveau panneau latéral avec des suggestions intelligentes et des outils faciles à utiliser qui simplifient l'édition.

Et si vous utilisez Google Photos en mode écran partagé avec une deuxième application comme Gmail qui prend en charge le glisserdéposer, vous pouvez facilement extraire des photos sur votre écran et les déposer dans l'autre application.

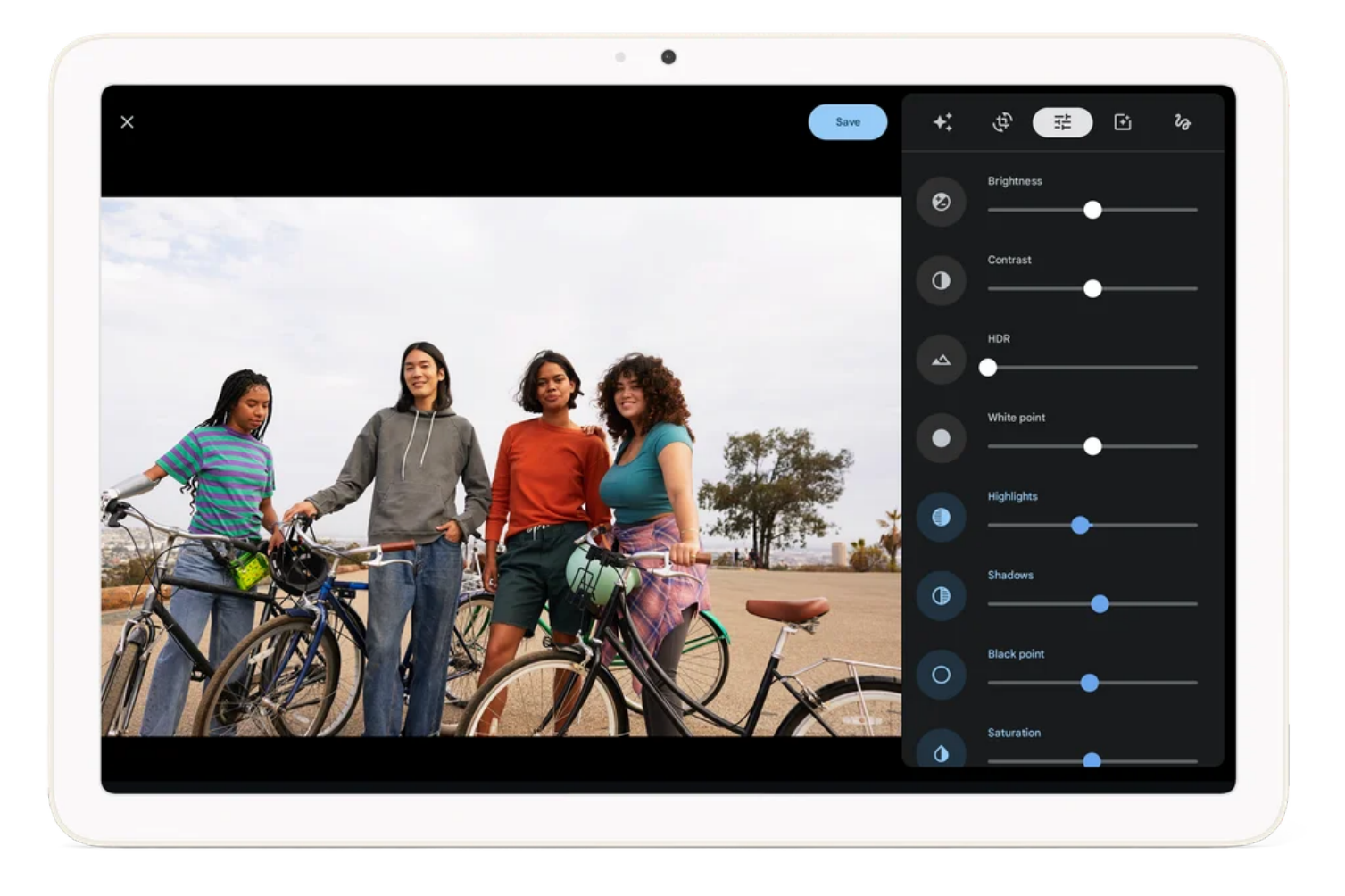

#### **4. Carnet de croquis**

[Sketchbook](https://play.google.com/store/apps/details?id=com.adsk.sketchbook&hl=en_US&gl=US), une application de croquis, de peinture et de dessin, a créé une interface utilisateur intuitive pour tablette qui ne vous gênera pas dans votre dessin.

L'application se redimensionne pour s'adapter à n'importe quelle taille d'écran, et elle est livrée avec un complément complet de pinceaux personnalisables.

Si vous utilisez un stylet avec votre tablette Android, vous pouvez maintenant le faire passer sur la zone de travail pour prévisualiser l'apparence de vos coups de pinceau, avant de les dessiner.

Cela peut vous aider à créer des dessins plus exacts et précis.

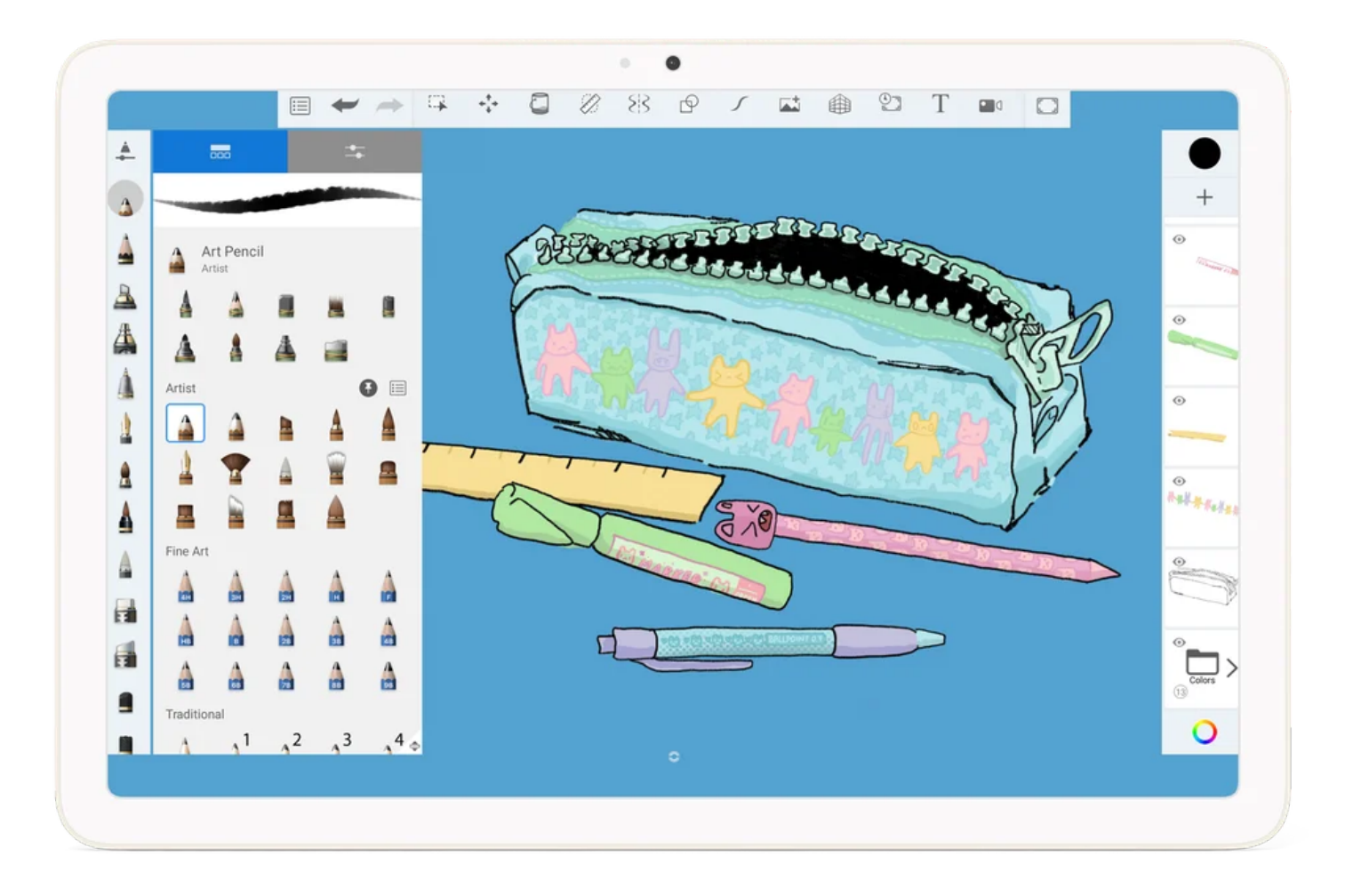

## **5. Adobe Lightroom**

[Adobe Lightroom](https://play.google.com/store/apps/details?id=com.adobe.lrmobile&hl=en_US&gl=US), un éditeur photo et vidéo populaire, utilise tout l'espace d'écran supplémentaire sur une tablette pour faciliter les modifications précises apportées à vos photos.

L'application dispose d'une barre de navigation verticale pour tous vos outils d'édition, et si vous appuyez longuement sur l'écran tactile de la tablette, vous pouvez voir à quoi ressemble l'image avant et après vos modifications.

Adobe Lightroom vous permet également de modifier des fichiers RAW, ce qui est idéal pour les utilisateurs qui aiment prendre des photos RAW sur leurs appareils Android.

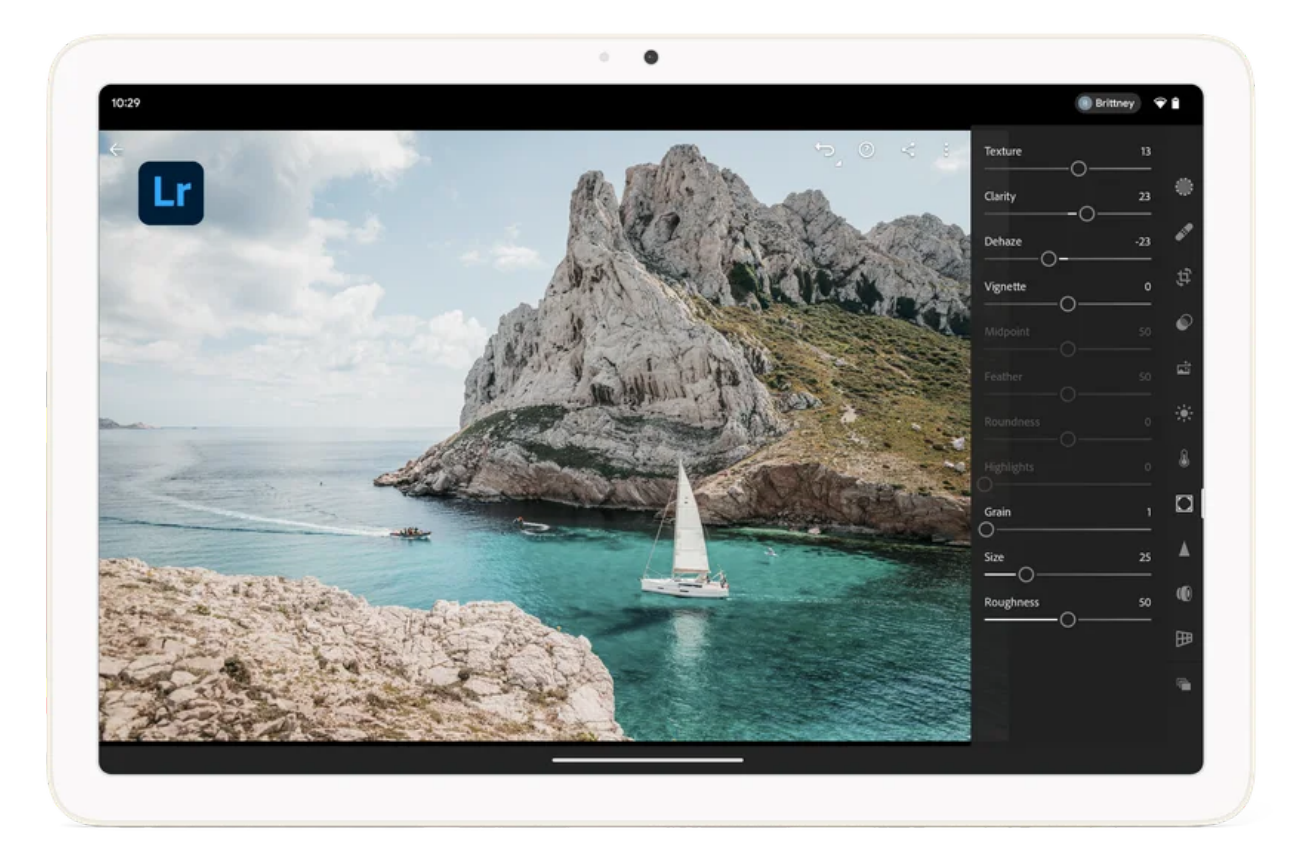

### **6. Canva**

[Canva](https://play.google.com/store/apps/details?id=com.canva.editor&hl=en_US&gl=US), une application de conception graphique pour éditer vos photos et vidéos, a ajouté une fonctionnalité de glisser-déposer afin que les utilisateurs puissent rapidement ajouter du contenu à leurs conceptions.

Vous pouvez glisser-déposer du contenu à partir de vos fichiers téléchargés ou d'applications telles que Google Photos et Chrome si vous utilisez Canva en mode écran partagé.

Canva a également mis à jour ses mises en page pour avoir une barre de navigation verticale sur des écrans plus grands, ce qui vous donne plus d'espace pour travailler.

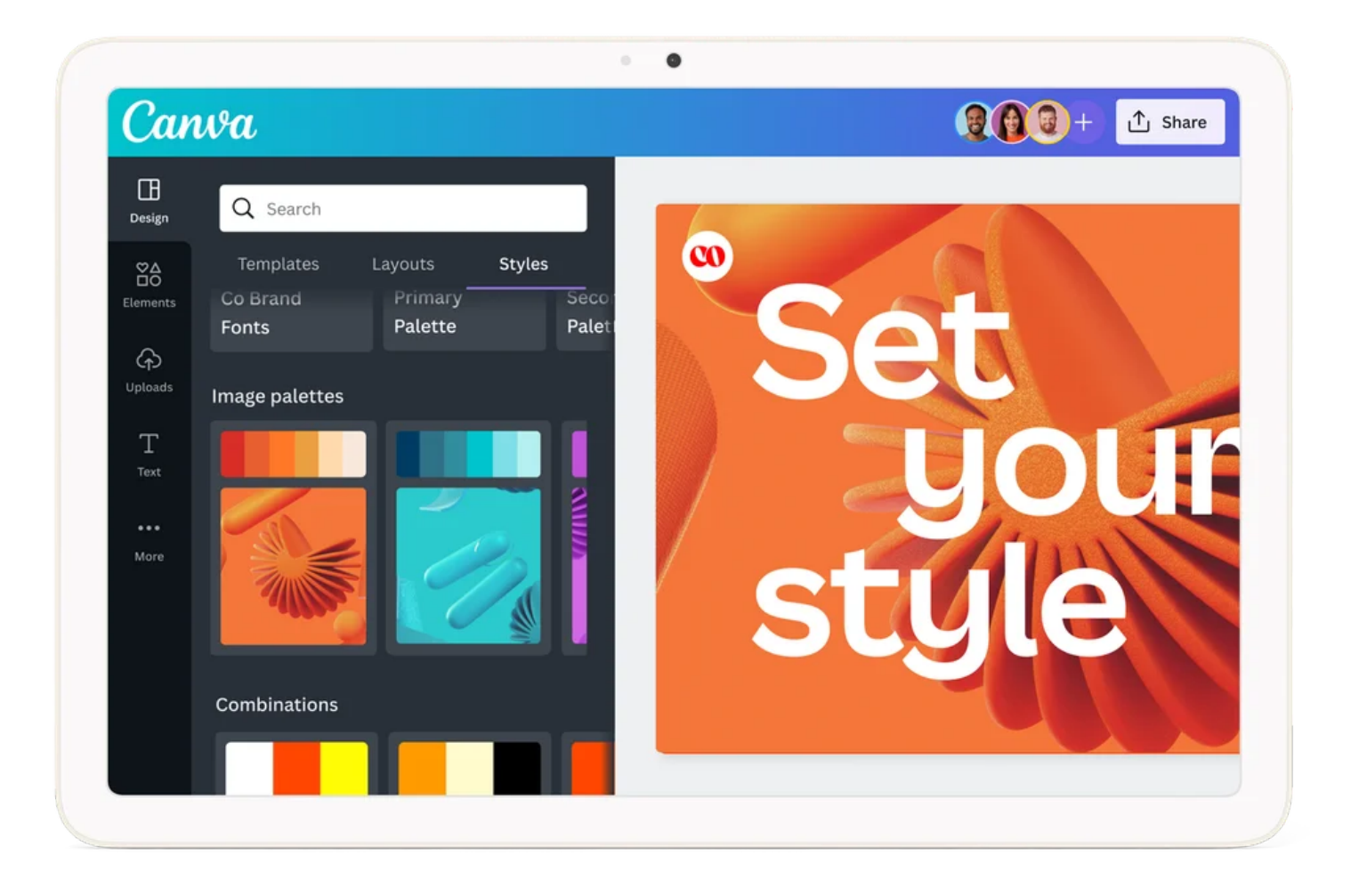

Vous pouvez trouver ces applications sur Google Play aujourd'hui, qui a été [mis à](https://android-developers.googleblog.com/2023/07/introducing-new-play-store-for-large-screens.html) jour pour vous permettre de trouver encore plus facilement les meilleures nouvelles applications sur des écrans plus grands.

*Recherche et mise en page: Michel Cloutier CIVBDL 20230806 "C'est ensemble qu'on avance"*